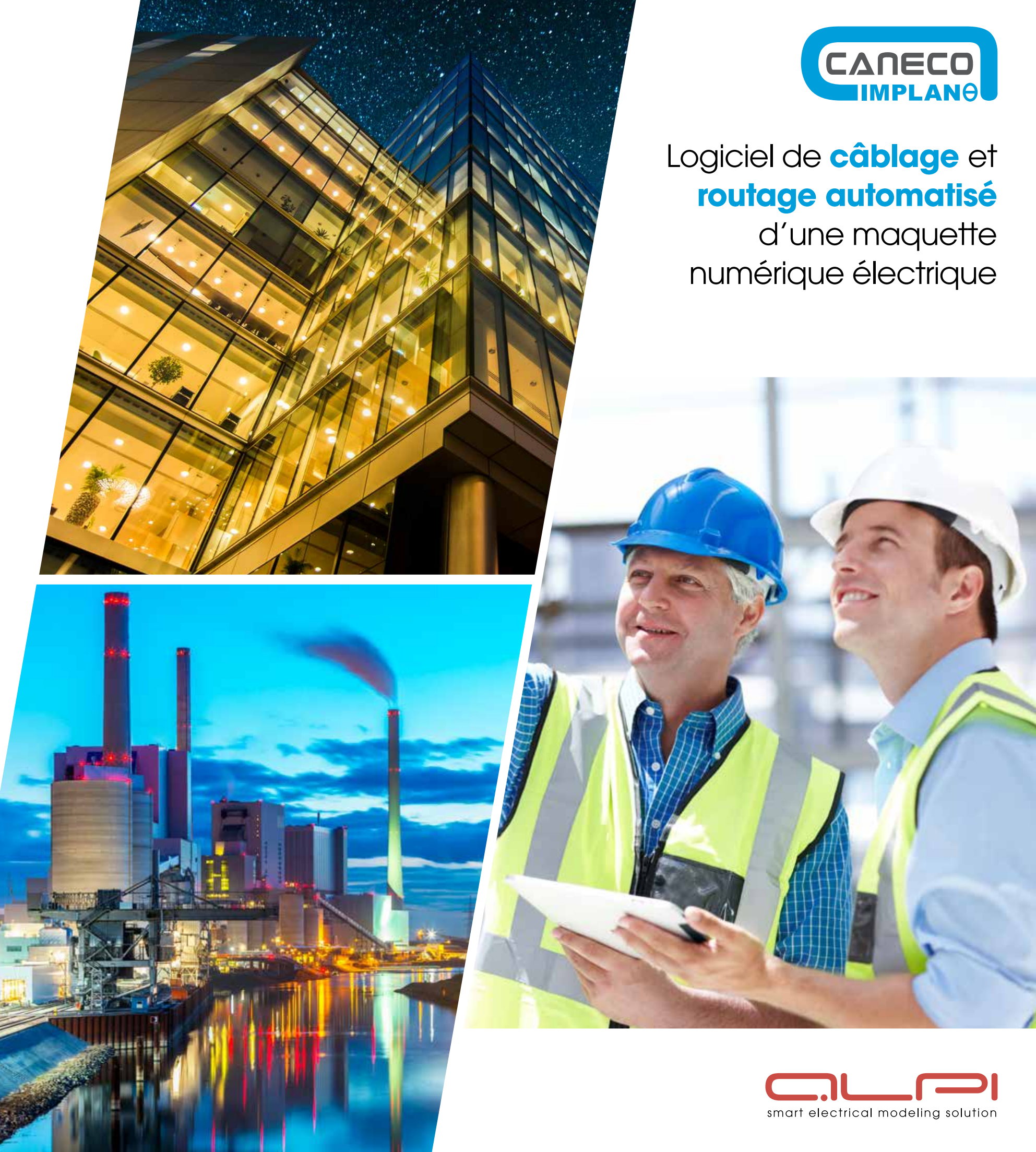

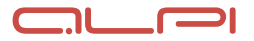

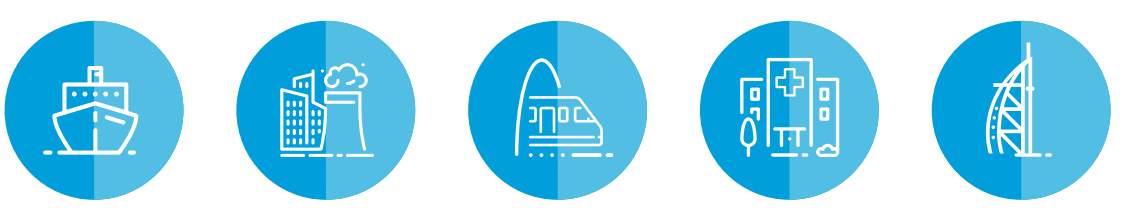

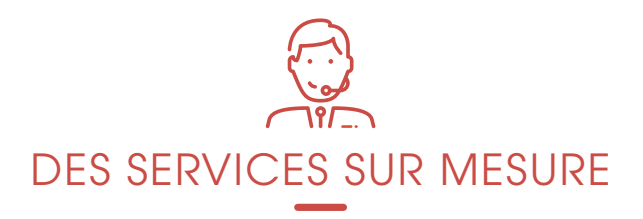

1, boulevard Charles de Gaulle 92707 Colombes Cedex - France

 $+33$  1 47 52 97 27 **b** infos@alpi.fr www.alpi.fr

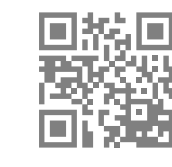

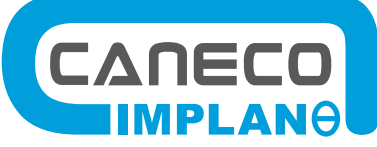

- Des prestations de conseil, d'audit, d'organisation, de modélisation, de prescription et de méthodologie pour faciliter la mise en œuvre de vos projets
- Un **accompagnement personnalisé** pour l'installation et le déploiement de nos solutions dans votre entreprise
- Des formations **adaptées** sur les logiciels et les normes
- Une **assistance technique** assurée par des spécialistes

## **Les bénéfices**

#### ➜ **Optimisation du travail**

- Bibliothèque électrique générique prête à l'emploi.
- Evite les doubles saisies.
- Sécurisation des données.
- Intégrité des résultats.
- Amélioration de la qualité des études.
- Automatisation de la production des documents.
- Intégration des résultats d'études.

#### ➜ **Un logiciel polyvalent**

• Compatible avec les plateformes AutoCAD®

- et AutoCAD® MEP.
- Moteur AutoCAD® OEM intégré, disponible en option.

#### ➜ **Conformité aux normes**

Grâce à l'interface avec Caneco BT, les câbles et protections sont calculés selon les normes en vigueur.

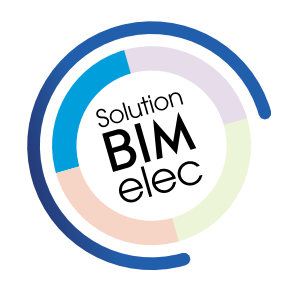

# Caneco **IMPLANTATION**

### Câblage et routage automatisé d'une maquette numérique électrique

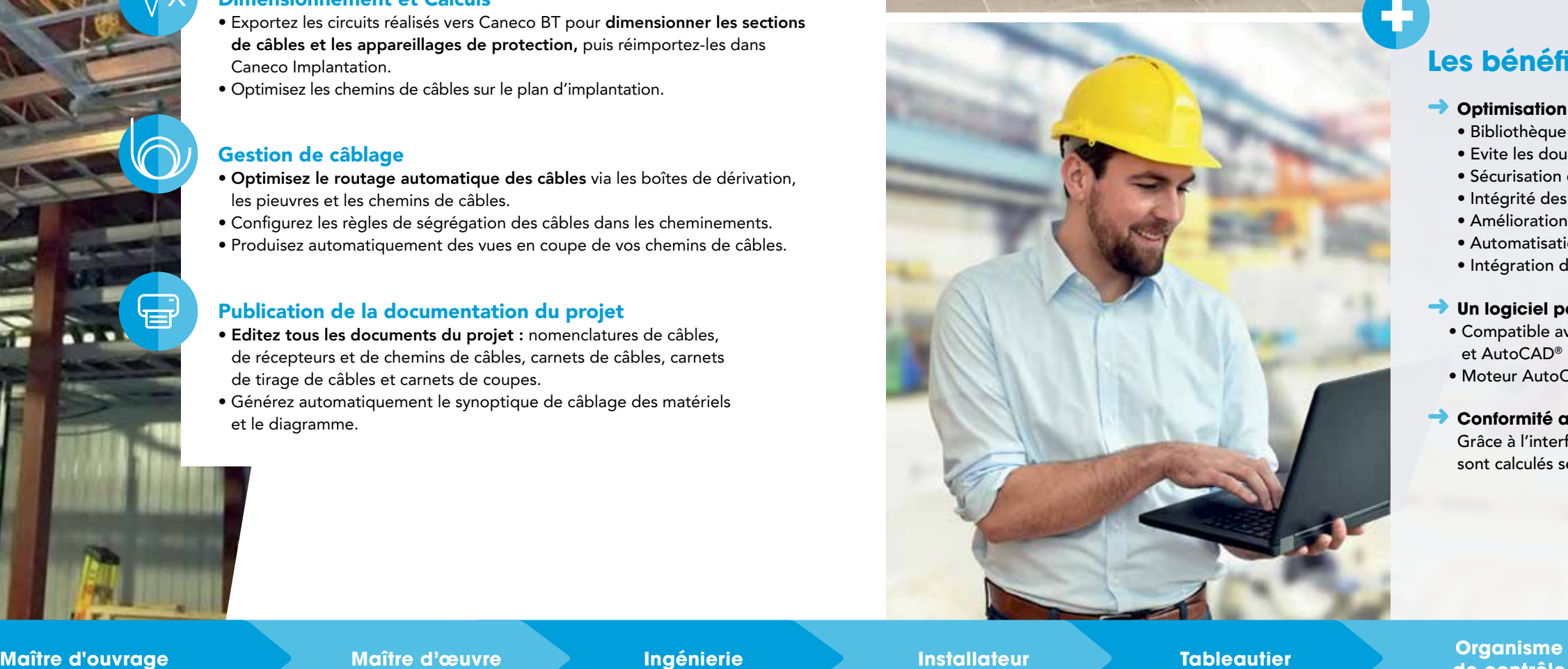

ור

 $\Box$ 

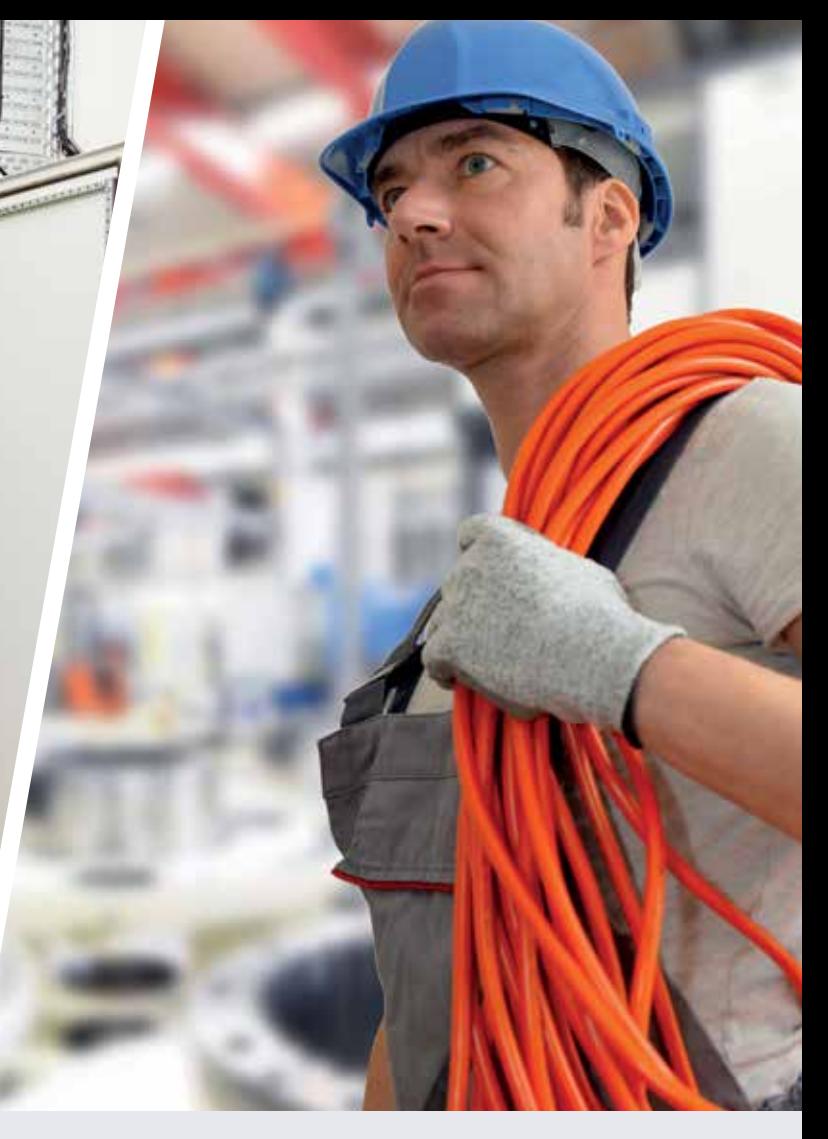

Caneco Implantation est un applicatif AutoCAD® qui permet l'implantation de matériels électriques en 2D ou 3D et le routage automatisé des câbles.

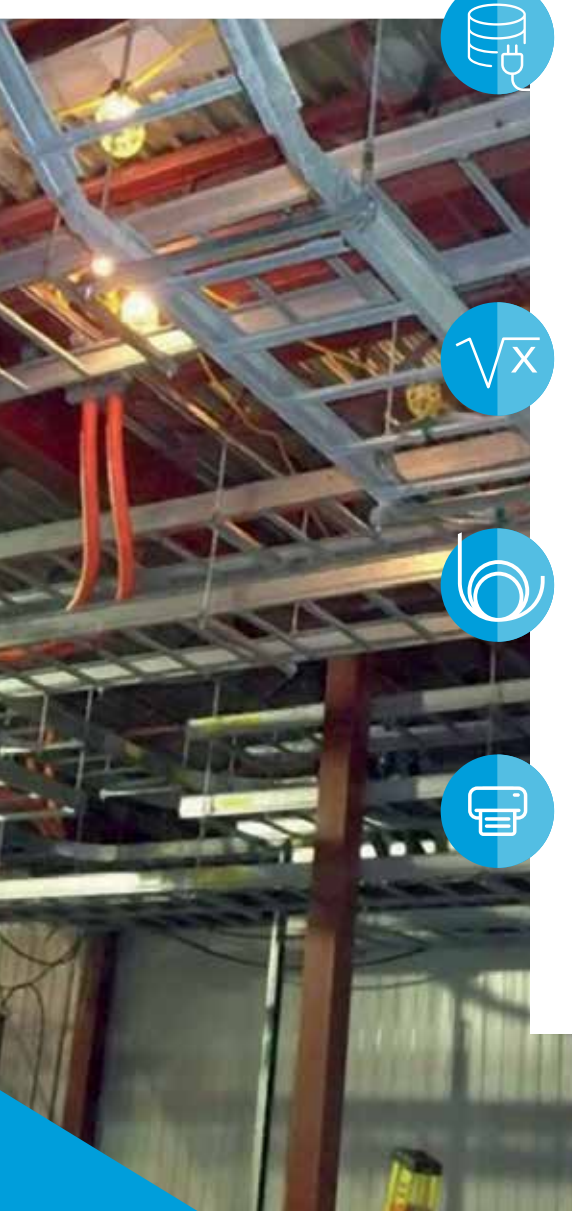

**de contrôle Maître d'œuvre Ingénierie Exploitant**

 $\Box$ L

 $\Box$ 

#### Implantation d'équipements électriques

- Exploitez une bibliothèque d'objets CFO CFA (courants forts courants faibles) qui intègre des armoires de distribution, des luminaires, des prises de courant, des chemins de câbles, etc..
- Personnalisez les équipements électriques de la bibliothèque et complétezles avec vos symboles réalisés sous AutoCAD®.
- Importez directement les luminaires implantés dans Dialux® après calculs d'éclairement.

#### Dimensionnement et Calculs

- Exportez les circuits réalisés vers Caneco BT pour dimensionner les sections de câbles et les appareillages de protection, puis réimportez-les dans Caneco Implantation.
- Optimisez les chemins de câbles sur le plan d'implantation.

#### Gestion de câblage

- Optimisez le routage automatique des câbles via les boîtes de dérivation, les pieuvres et les chemins de câbles.
- Configurez les règles de ségrégation des câbles dans les cheminements.
- Produisez automatiquement des vues en coupe de vos chemins de câbles.

#### Publication de la documentation du projet

- Editez tous les documents du projet : nomenclatures de câbles, de récepteurs et de chemins de câbles, carnets de câbles, carnets de tirage de câbles et carnets de coupes.
- Générez automatiquement le synoptique de câblage des matériels et le diagramme.